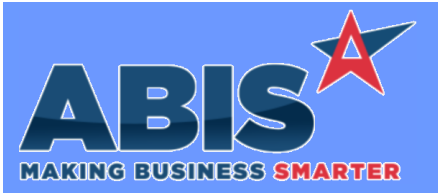

## **Adjutant Desktop Release Notes Version 2308.2079**

*Page 1 of 2*

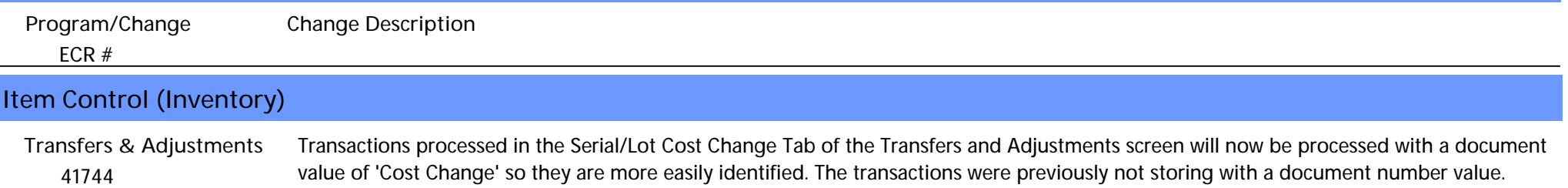

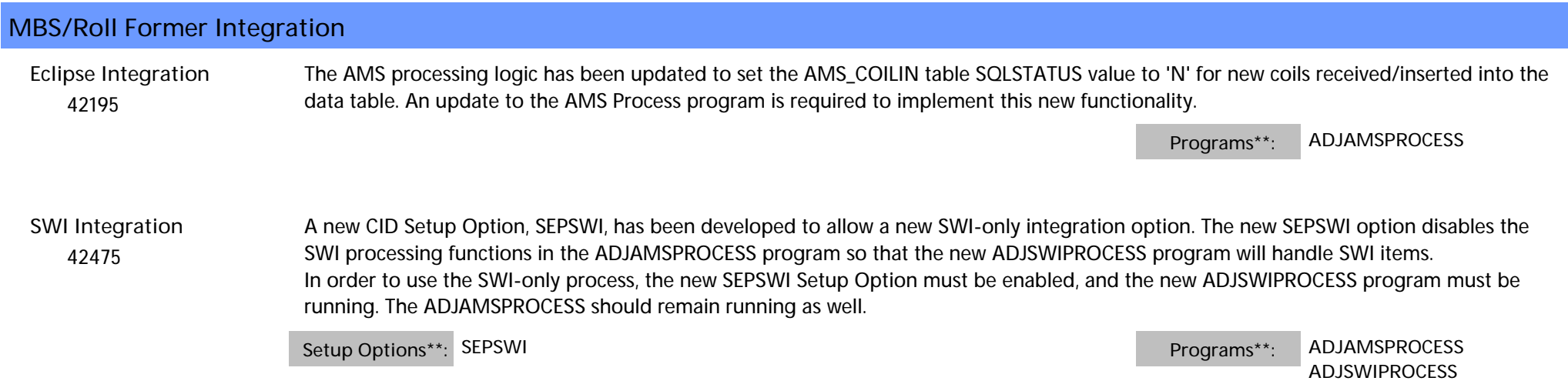

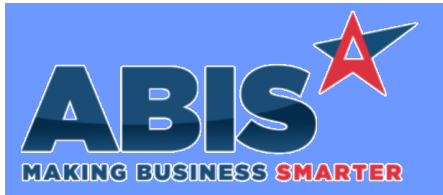

## **Adjutant Desktop Release Notes Version 2308.2079**

*Page 2 of 2*

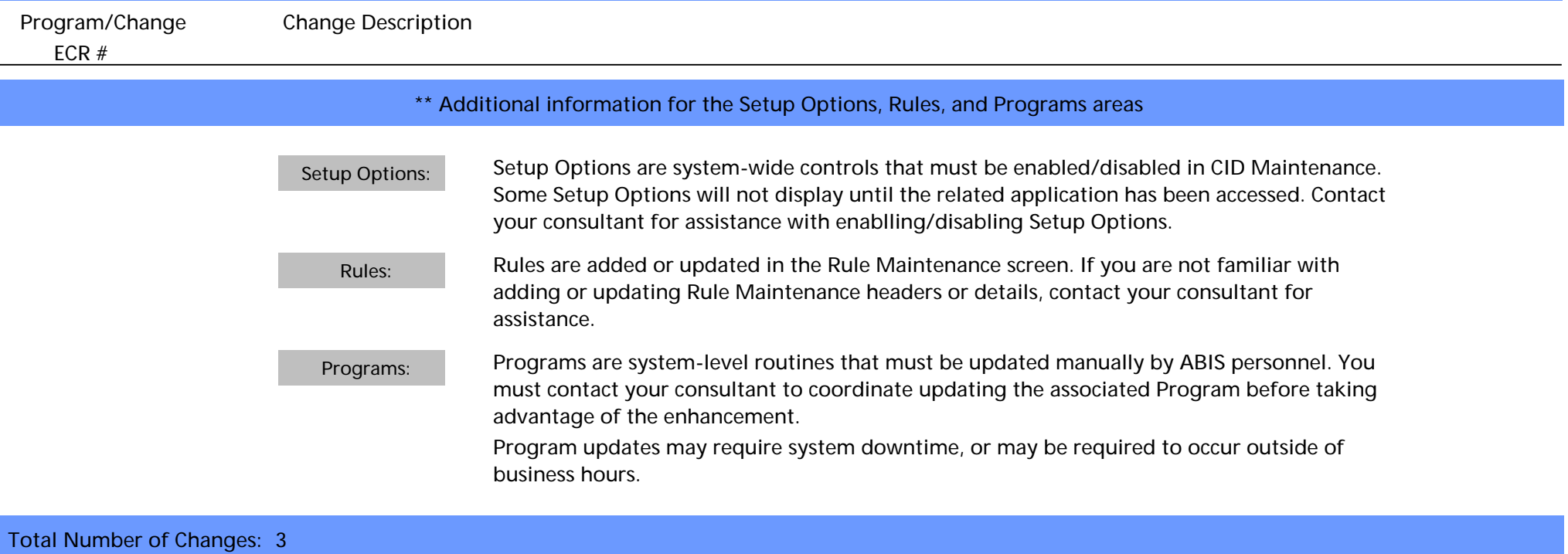